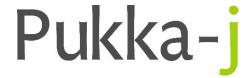

Pukka-j, Blackwell Farm Bishops Cannings Devizes, Wiltshire SN10 2JZ, UK Tel: +44 (0) 1380 860044
Fax: +44 (0) 1380 860066
Email: support@pukka-j.com
Web: www.pukka-j.com

# **Release Notes**

## Pukka-J DICOM Explorer 6.2.7

(Released 21/06/2019)

### **Auto Sending Referral Email**

Changed the default setting for sending emails when a report is received. It was true, now false.

#### **PJREF HL7 Segment Type**

Modified the custom HL7 segment type of PJREF to be just REF so that it was 3 characters in keeping with the rest of the segment types.

#### **HL7 ORU to DICOM SR Report Time**

Modified the way in which the series date and time are added the DICOM SR. A HL7 mapping was used by default. If now mapping is now present, the default is to use the current date and time.

#### Superseded DICOM SR to ORU

Fixed and issue whereby a HL7 ORU message was being generated and a superseded report was stored.

© Pukka-j 2017 Page 1 of 1 Commercial in confidence